# **Fast track Python**

**Wise Owl<br>Training** 

## Classroom or online training course

3 day course outline

Page 1 of 2

This course combines topics from the following courses (any items marked with a \* will be covered if time allows).

## Topics taken from our [INTRODUCTION TO PYTHON](www.wiseowl.co.uk/python/course/python-introduction/) course

### **Basic coding**

- Python variables
- Testing conditions
- Printing and f-strings

#### **Visual Studio Code**

- Installing extension
- Configuring settings
- Useful short-cuts

### **Running and debugging**

- The code runner extension
- Stepping through code
- Setting breakpoints

#### **Ranges and loops**

- WHILE loops
- Breaking out of loops
- Ranges of numbers

#### **Working with modules**

- Installing modules using PIP
- System modules (OS and SYS)
- Maths functions (MATH)

#### **Sequences**

- Tuples versus lists
- Iterating over sequences
- Slicing sequences
- Joining and splitting

#### **Manipulating lists**

- Adding/removing items
- Sorting lists
- Shallow and deep copies

## **Files and folders**

- Reading and writing
- Using WITH
- Looping over lines
- Looping over folders using GLOB

#### **Error handling**

- The try clause
- Handling exceptions

#### **Working with data types**

- Manipulating strings
- Numbers and Booleans
- The DATETIME module

# **Fast track Python**

Classroom or online training course 3 day course outline

Page 2 of 2

## Topics taken from our [ADVANCED PYTHON PROGRAMMING](www.wiseowl.co.uk/python/course/python-classes/) course

#### **Working with sets**

- Sets versus lists
- Examples of set use

#### **Dictionaries**

- Key/value pairs
- Retrieving items
- Looping over items

#### **Functions**

- Defining functions
- Passing arguments
- Optional arguments
- Modular programming

#### **Scraping websites**

- Understanding HTML
- The REQUESTS module
- Using BeautifulSoup

#### **Comprehensions**

- List comprehensions
- Generators

#### **Working with CSV files**

- Reading and writing CSV files
- Dictionaries using the CSV module

## **Working with Excel**

- Using OPENPYXL
- Workbooks, worksheets and cells
- Python for Excel or VBA?

#### **Working with JSON**

- The JSON module
- Loading and dumping data

#### **Working with databases**

- The PYODBC module
- Connections and cursors

#### **Overview of Tkinter (\*)**

- Creating windows
- Drawing forms with widgets
- Assigning events

#### **Overview of NUMPY**

- Shapes, ranks and data types
- Slicing arrays
- Array operations

### **Overview of Pandas**

- Dataframes and series
- Reading/writing dataframes
- Filtering, sorting and renaming
- Dataframe calculations

#### **Power BI and Python (\*)**

- Getting Python data
- Python visuals using dataframes

Maximum 6 people per course. Scheduled classroom courses include lunch at a local restaurant; you can see how our online training works [here](https://www.wiseowl.co.uk/python/course/python-programming/). For more information, see [https://www.wiseowl.co.uk/.](https://https://www.wiseowl.co.uk/)

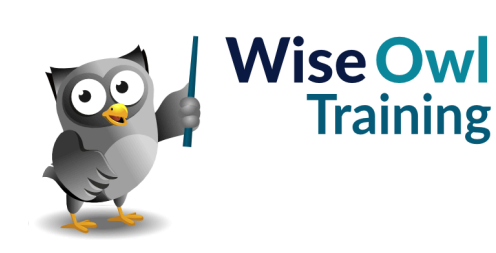